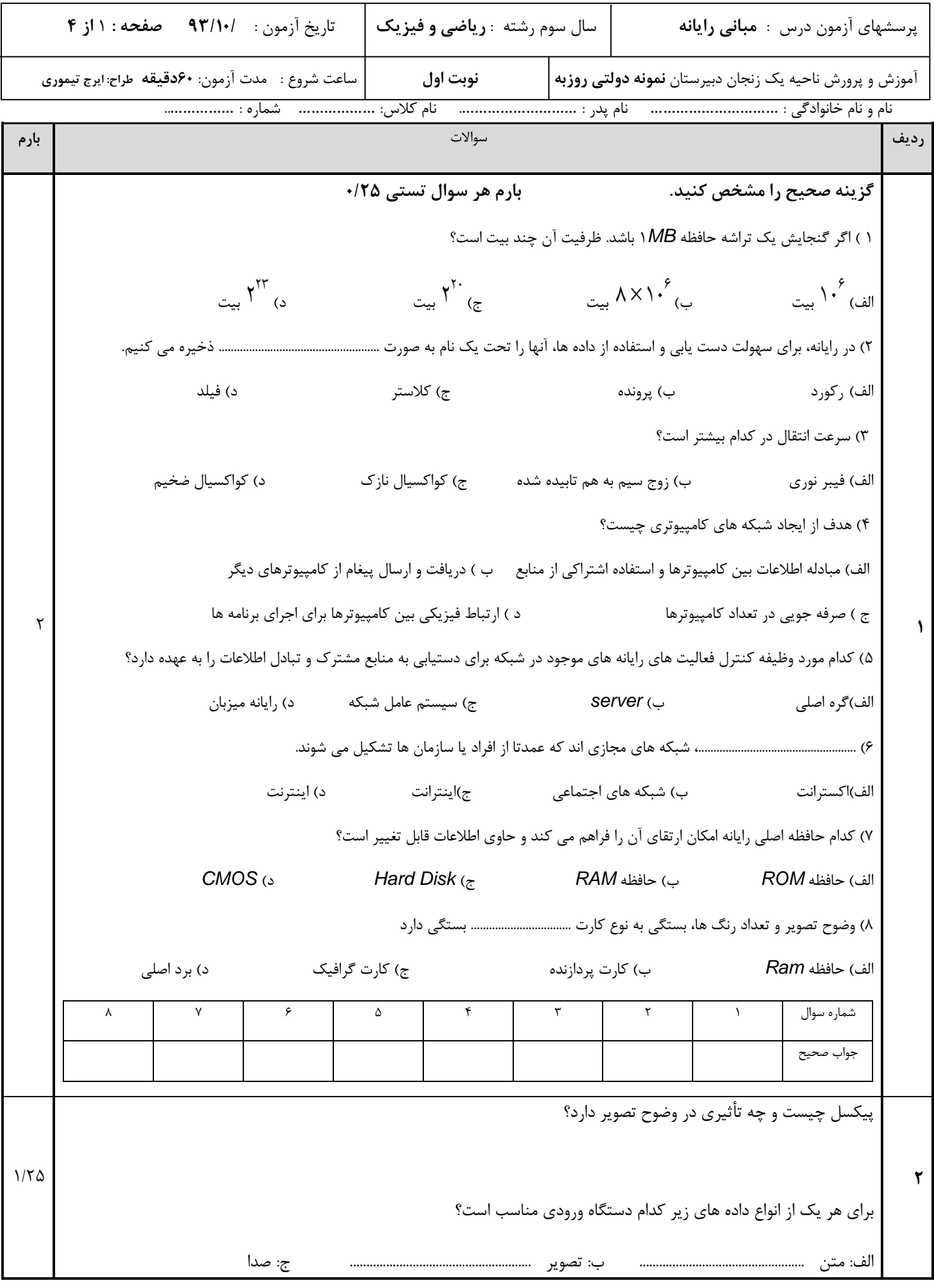

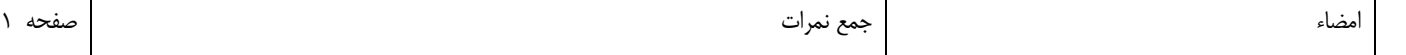

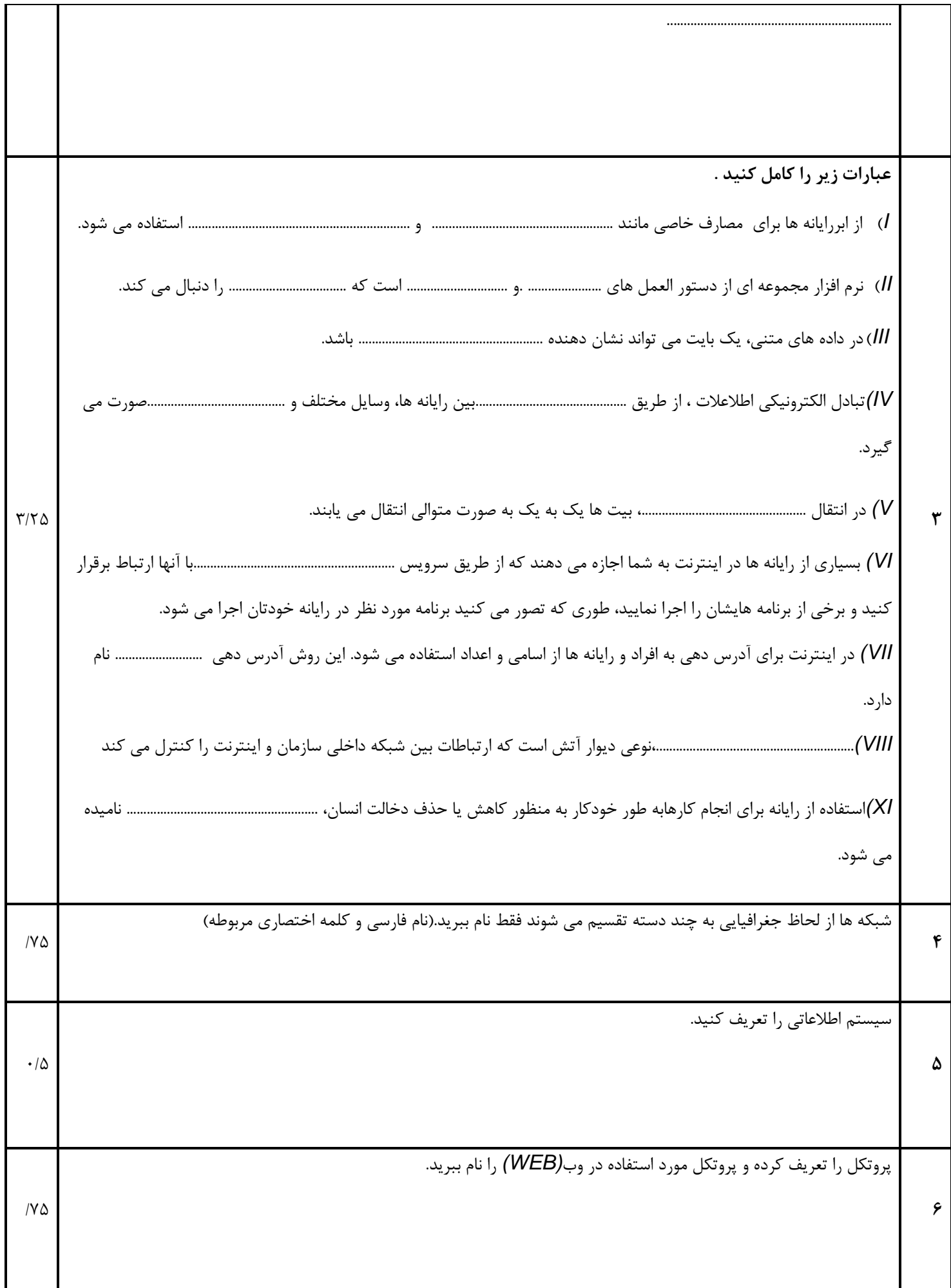

т

Т

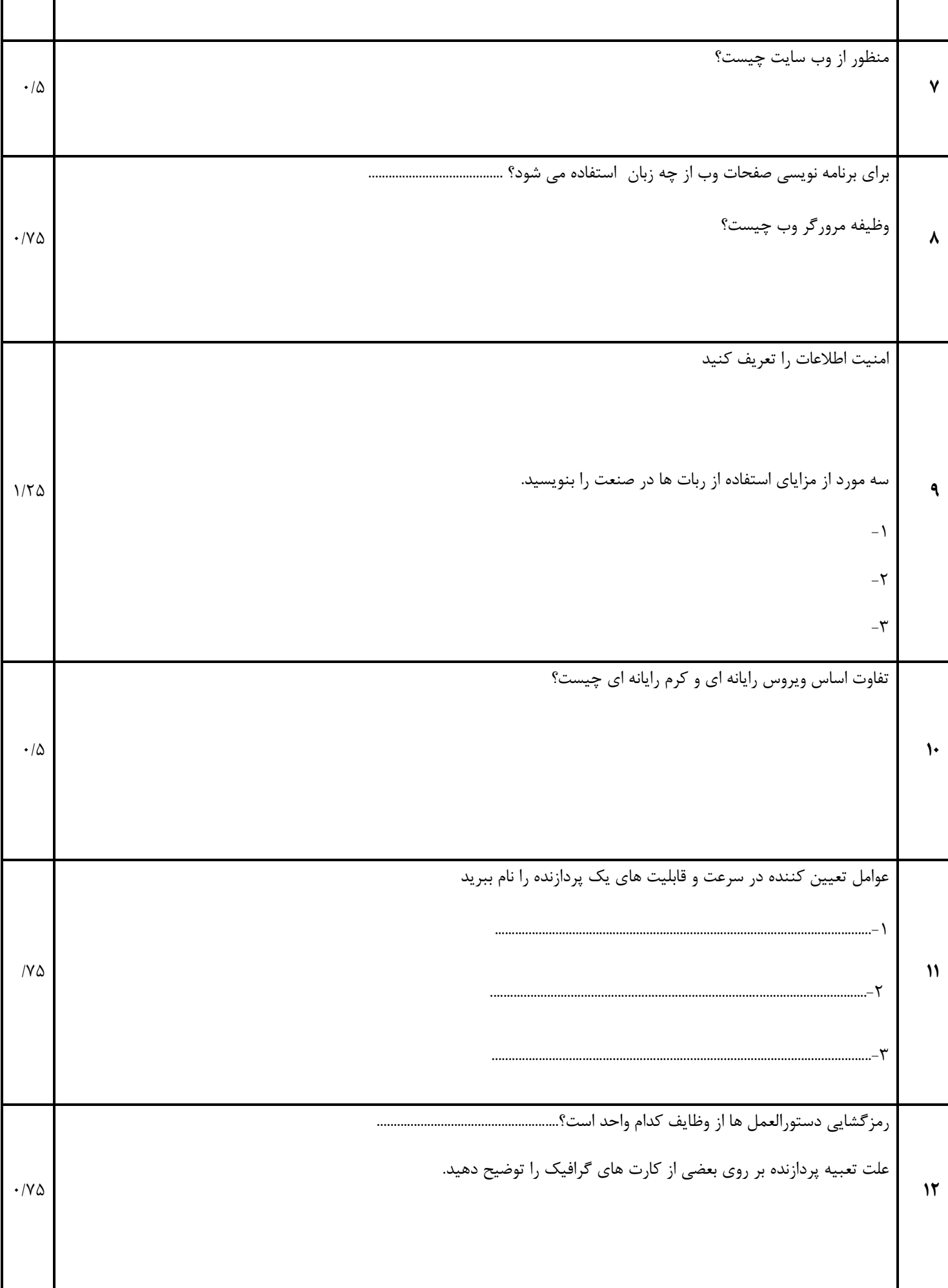

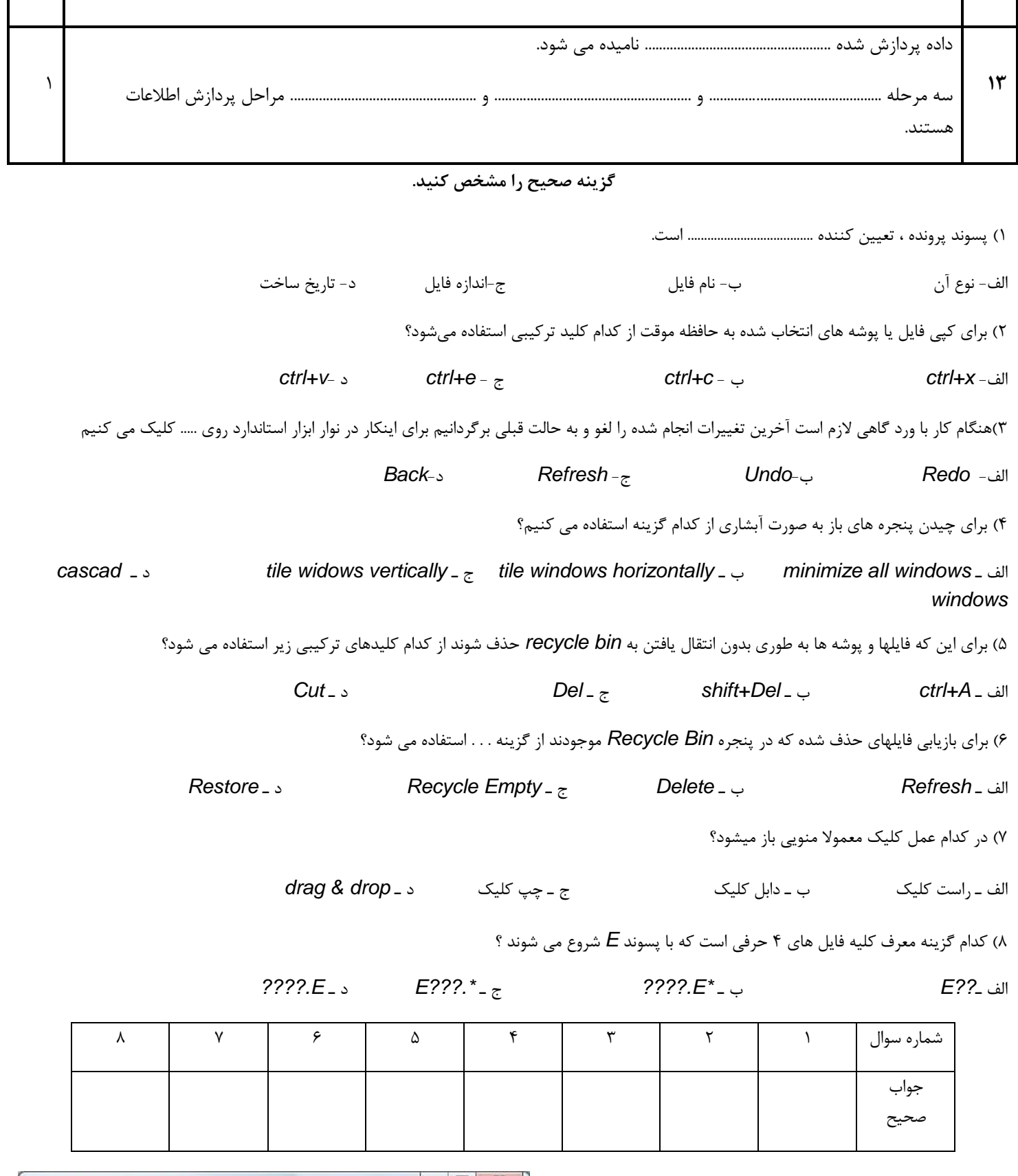

الف)پنجره تصوير مقابل براي چه كاري استفاده مي شود؟

ب) براي ظاهر شدن آن از كدام كليد تركيبي استفاده مي شود؟

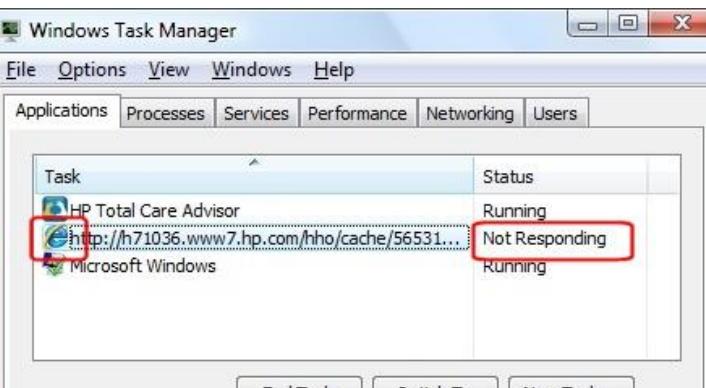

ج)عبارت *Not Responding د*ر اين تصوير چه چيزي را نشان مي دهد؟

د(وظيفه كليد *Task End* چيست؟